## 注意事项

- 请使用全新的系统环境进行部署;
- 为了站点运行的稳定性及后期的可维护性,请使用CentOS 7系列的操作系统;
- 请确保服务器可以正常访问公网;
- 服务器配置建议为4核CPU和4G内存;
- 应用部署在 /data 目录下, 如果数据盘挂载不是 /data 目录, 建议重新挂载到 /data 目录

## 脚本说明

1) 一键部署中, 会在您的服务器上安装Nginx[]PHP[]Redis[]MySQL[]共4个软件。

2) 软件安装路径统一在/data/app/目录下, 配置文件在各自目录中的/etc目录下[nginx的在conf下)。

## 开始安装

安装前准备好主控序列号、账号ID和SecretKey□

```
主控序列号位置: 【产品】-【软件列表】-【阿帕云引擎(分销版)】
```
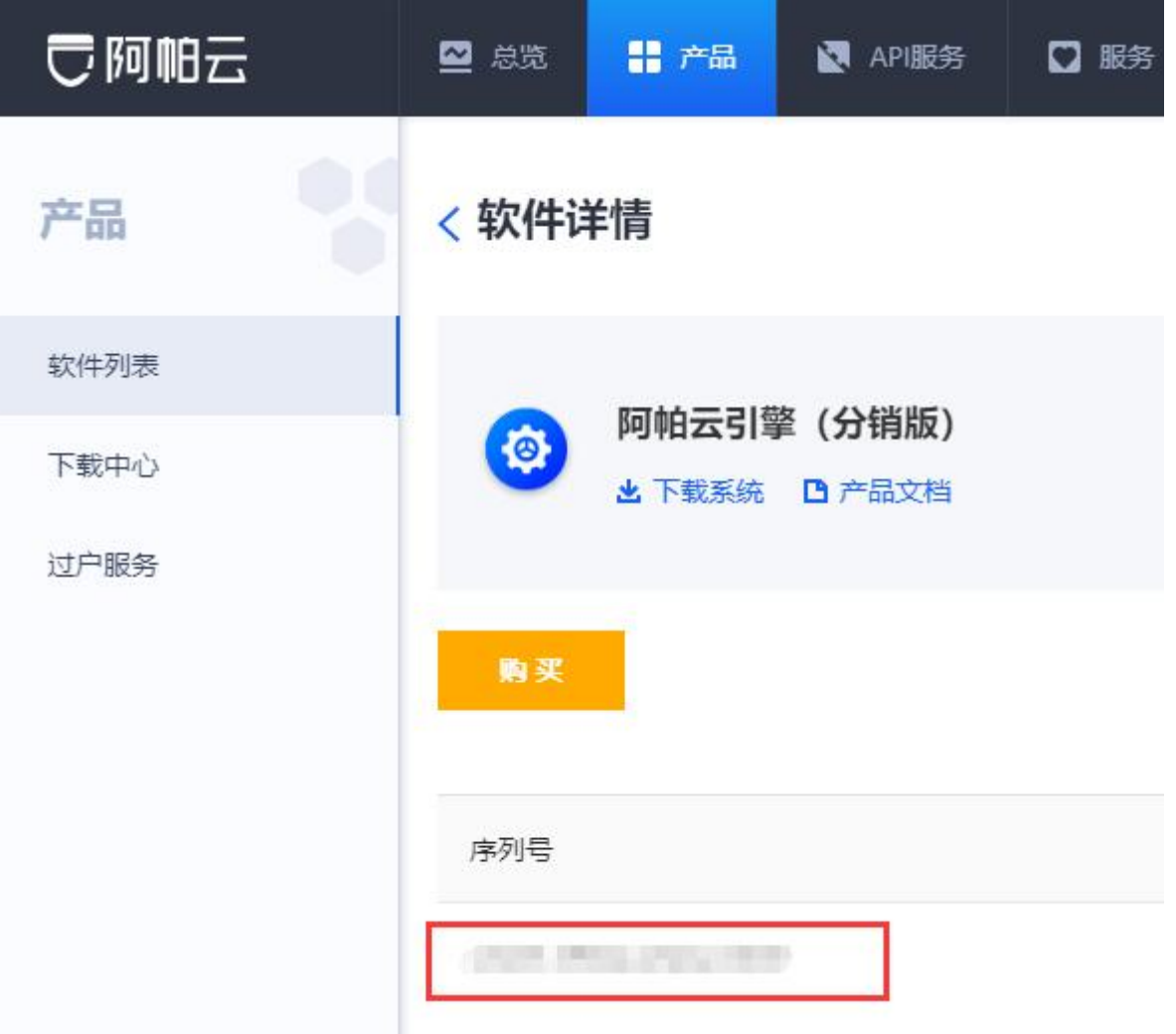

账号ID门SecretKey位置: 【控制台[-[API服务[-[API密钥管理】

如未创建API秘钥,请先创建,可参考文[档获取阿帕云授权](https://www.apayun.com/doc/610.html)

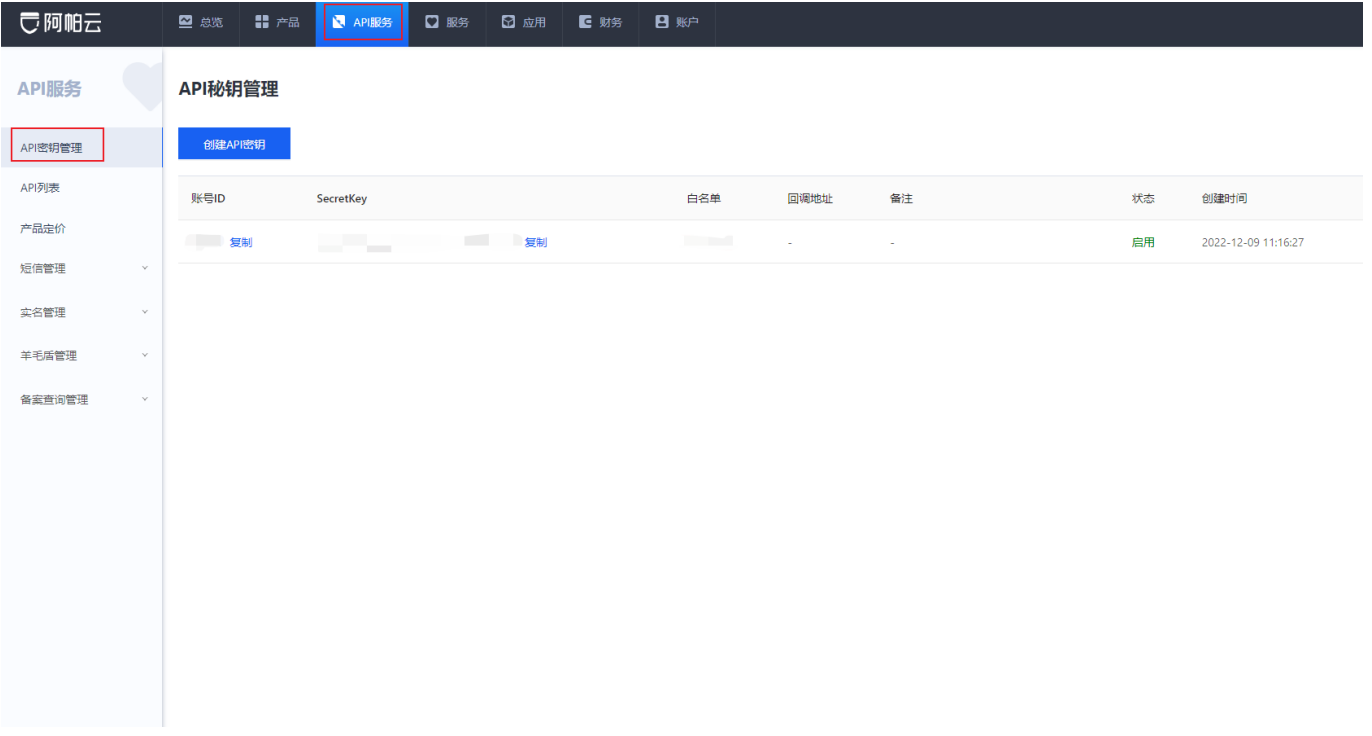

请登录到您需要部署站点的服务器上,执行如下命令开始安装

#注意: 请将命令中domain[mobile[]password[]number[]secretID[]secretKey 后的值对应替换为 网站域名、管理员手机号码、管理员密码、主控序列号、账号ID和SecretKey

domain=demo.apayun.com mobile=13800138000 password=apayun.152421 number=XXXX-XXXX-XXXX-XXXX secretID=xxxxxxxxxx secretKey=xxxxxxxxxxxxxxxxxxxx bash -c "\$(curl

https://download.apayun.com/zkeys/zkeys\_cloud/install\_zkeys\_agent.sh)"

根据引导输入相关信息后,脚本会自动下载所需的环境包进行安装,安装过程根据网络情况,需要数分钟, 请耐心等待,安装完后访问网站域名进行安装云引擎。

部署完成后会提示管理后台登录信息

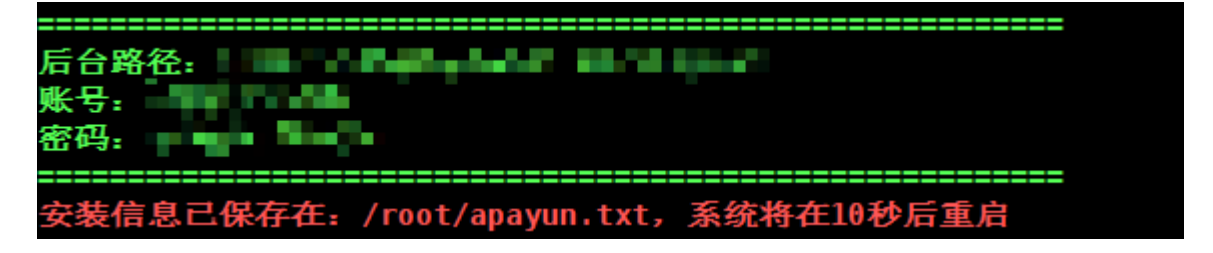

数据库[redis相关信息存储在文件:

/data/app/nginx/html/zkeys/config/database.php